## **AutoCAD Activation Key Download [Win/Mac] 2022 [New]**

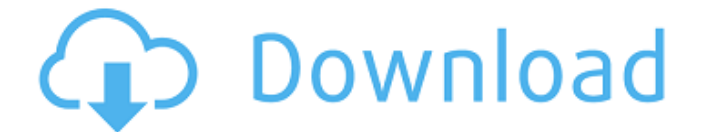

#### **AutoCAD Crack [Mac/Win] [Updated]**

This article focuses on features available in AutoCAD Download With Full Crack 2020 for both CAD modelers and commercial developers. It aims to be a definitive guide to AutoCAD Free Download 2020 with most technical topics addressed. For this reason, most topics will not be discussed in detail here, so readers should find suitable information from the other resources. What are CAD programs? A computer-aided design (CAD) program is a computer program that creates, edits, and manages a three-dimensional (3D) model of a physical object. The CAD model generally includes 2D cross-sectional views, but in some cases 3D models and/or animations may be incorporated. The core function of CAD programs is to provide a graphical user interface (GUI) that enables a user to manipulate and manage the 3D model. CAD software enables a designer to create and modify 3D models, and can be used for

many purposes, from architectural design to mechanical or architectural drafting, building information modeling (BIM), or entertainment or other forms of creative work. In addition to creating a model, some CAD programs can also provide a powerful set of engineering tools to simulate the model before it is built. These programs are often called computer-aided design/engineering (CAD/CAM) programs. Main purpose of CAD programs CAD programs are used in many different fields, including architecture, engineering, science, manufacturing, and the entertainment industries. In most cases, a client will have a particular type of task in mind and will choose a CAD program which is best suited to that task. Main uses of CAD programs include: Architecture CAD Mechanical CAD Plant CAD Electrical CAD Civil CAD Marine CAD Chemical CAD Energy CAD Transportation CAD Land CAD HVAC CAD Mechanical CAD Many CAD programs are used in mechanical design. A CAD program is typically used to create crosssectional views of the 3D model, showing all of the parts, layers, and features. These views are used for creating assembly drawings (e.g., CAD drawings), where the customer views the model to provide feedback on the design, or when a design is sent to manufacturing for fabrication.

Other main uses include: to produce crosssections of the model to indicate and measure the sizes and locations of parts; to create 2D profiles of a 3

### **AutoCAD Crack Activation Code**

Word processing AutoCAD has the capability to edit Microsoft Word documents, including writing macros, running macros, inserting text, headers and footers, saving and printing documents. It has the capability to insert hyperlinks and pictures from digital cameras. Freehand AutoCAD has a series of tools known as Freehand to assist in laying out a general model, which can then be exported to an AutoCAD drawing. Freehand tools include: Moving the selected objects Freehand Tools Freehand tools for clipping, editing and measuring the selected objects Applying the most appropriate objects to a selected area Splitting and joining the selected objects Bounding box Pinch, Expand and contract History AutoCAD's predecessor was Cadstart, a graphical programming language that used a line-by-line approach. One such tool was Cadstart 2, which allowed simple procedures to be linked together. It was available only for DOS. After it was released in 1985, CADstart was rewritten as AutoCAD, one of the first 3D

applications. At the beginning, AutoCAD could only be used with mainframe computers. Later, the application was made available for personal computers (PC). The first version of AutoCAD for PCs, AutoCAD LT, was released in 1991. See also AutoCAD for small and medium business Mesheq Comparison of CAD editors for AutoCAD References External links AutoCAD Community AutoCAD LT Community PTC's Autodesk - AutoCAD product overview AutoCAD vs. DraftSight, a comparative review of the two leading CAD programs for the Mac CAD Logic, a web-based technical discussion forum Category:1983 software Category:1986 software Category:1992 software Category:Autodesk Category:CAD software for Linux Category:Dynamically linked library modules Category:Electronic design automation software for Linux Category:Electronic design automation software for Windows Category:Electronic mail software for Linux Category:Electronic mail software for Windows Category:GIS software for Linux Category:GIS software for Windows Category:Graphical user interfaces Category:MacOS programming tools Category:Post-2008 software Category:Raster graphics editors Category:Computer-aided design software Category:Public-domain software in the ca3bfb1094

Open Autocad, and select File > Options, and select the command line and the command line parameters options: /q /c /p /l %0 For more information read the autocad command line and command line parameters and command line parameters Q: Export from ArcMap to Word with Selection? Is there any way to export the selected features from ArcMap to Word without exporting the whole map? I tried to open the ArcMap as a normal.mxd document, but I don't see any "tool bar" for tools like selecting the layer. A: If you are working with ArcGIS Pro, you can use the "Create a Word document" tool available under the "Export" tab in the ribbon: The option to export only the selected features is available under the "Select Features" tab: If you are working with ArcMap you can export to Word by right-clicking on a feature layer and clicking on "Export" on the menu: in good faith that its customer was injured by its competitor's deceptive conduct, it is appropriate to award punitive damages for that conduct. Id. at 611-12, 807 A.2d at 44-45. The Court found that the defendants' conduct did not involve moral turpitude or evil design. Id. at 614, 807 A.2d at 46. The Court also found that the

record did not support a finding of a reckless indifference to the rights of others or that the defendants were indifferent to their own corporate interests. Id. at 614-15, 807 A.2d at 46. It concluded that the conduct was "inadequate to support an award of punitive damages." Id. at 615, 807 A.2d at 46. \*462 The Court then turned to the issue of "whether a business judgment that there is no valid reason to impose a substantial penalty on customers who use an inferior product, is properly considered `inadequate' for purposes of awarding punitive damages." Id. at 615, 807 A.2d at 46. It examined the proper standard in determining the appropriateness of punitive damages under the Due Process Clause of the Fourteenth Amendment. It recognized that punitive damages are sometimes necessary to deter conduct and that "a substantial penalty must be directed to the defendant's interest in order to prevent the repetition of the defendant's harmful conduct." Id. at 6

## **What's New in the?**

• Send and incorporate feedback with a new Markup Import and Markup Assistant. Import or incorporate feedback while working on the screen, without saving a new drawing or template. (video: 0:57

min.) DIA GRAPHICS PLUS: Introducing the new DIA GRAPHICS PLUS! View a variety of DIA GRAPHICS PLUS graphics on the new DIA GRAPHICS PLUS panel. Customize your DIA GRAPHICS PLUS panel and receive additional benefits, such as pin and handle symbols and more. Learn more about DIA GRAPHICS PLUS at acad.autodesk.com. • View a variety of DIA GRAPHICS PLUS graphics on the new DIA GRAPHICS PLUS panel. (video: 0:59 min.) Actions and Expressions: Give users more tools to achieve results with a new actions and expressions panel. Add Actions and Expressions and create custom commands that give users an alternative to the UI available in the ribbon. Learn more about Actions and Expressions at acad.autodesk.com. • Add Actions and Expressions and create custom commands that give users an alternative to the ribbon. (video: 1:05 min.) Work with 3D Drawing and 3D Modeling: Discover new CAD tools to help you create a better 3D model in fewer steps. Preview your 3D model in a 3D visualization and modify your model with the new 3D Pen. Download a 3D PDF format or a real-time 3D model to your system and load it into 3D Studio. Open the AutoCAD Application Programming Interface (API) to add new features to your code. Read more about 3D drawing and 3D

modeling at acad.autodesk.com. • Preview your 3D model in a 3D visualization and modify your model with the new 3D Pen. (video: 0:47 min.) • Download a 3D PDF format or a real-time 3D model to your system and load it into 3D Studio. (video: 0:56 min.) • Open the AutoCAD API to add new features to your code. (video: 0:45 min.) DIA GRAPHICS REPLACEMENT: Experience a new, native approach to drawing. Use a new drawing window to draw new shapes, such as straight and curved lines, arcs, and splines,

## **System Requirements:**

GOG version of The Witcher 2 for Mac OS X 1 GB RAM 1 GB free disk space 1280x1024 resolution Core i5 Processor Intel HD Graphics 4000 NVIDIA GeForce GTS 450 DirectX 9.0c compatible 4 GB Available Space Please be aware that these system requirements are designed to allow the game to be played in the highest settings. Your actual experience may vary depending on your hardware, your internet connection and other factors.Sydney model Felicity-Rose Carter has been modelling professionally

# Related links:

<https://kireeste.com/wp-content/uploads/2022/07/AutoCAD-14.pdf>

<https://khakaidee.com/autocad-24-1-crack-free-mac-win-final-2022/> <https://earthoceanandairtravel.com/wp-content/uploads/2022/07/AutoCAD-22.pdf> <https://www.easyblogging.in/wp-content/uploads/2022/07/neemgera.pdf> <https://unsk186.ru/autocad-24-1-mac-win-updated-2022/> [https://mauritiusdirectory.org/wp-content/uploads/2022/07/AutoCAD\\_Crack\\_\\_.pdf](https://mauritiusdirectory.org/wp-content/uploads/2022/07/AutoCAD_Crack__.pdf) <https://www.rentbd.net/autocad-crack-download-for-windows-2/> <http://shippingcasesnow.com/?p=17645> <https://southgerian.com/autocad-crack-license-key-full-free-download-pc-windows/> <http://osvita-olgynkaotg.org.ua/advert/autocad-2020-23-1-crack-win-mac-updated/> <https://believewedding.com/wp-content/uploads/2022/07/dillhar.pdf> <https://aiplgurugram.com/wp-content/uploads/2022/07/yessdat.pdf> <http://twinmyclub.com/wp-content/uploads/2022/07/AutoCAD-14.pdf> [https://aposhop-online.de/2022/07/23/autocad-24-1-crack-free-license-key-free](https://aposhop-online.de/2022/07/23/autocad-24-1-crack-free-license-key-free-download-2022-new/)[download-2022-new/](https://aposhop-online.de/2022/07/23/autocad-24-1-crack-free-license-key-free-download-2022-new/) <http://ecageophysics.com/?p=14355> <https://eat-now.no/wp-content/uploads/2022/07/gianqui.pdf> <http://www.elorodigital.com/wp-content/uploads/2022/07/sansedmo.pdf> <https://maedchenflohmarkt-ilmenau.de/autocad-win-mac-latest-2022/> <https://modernplasticsjobs.com/wp-content/uploads/2022/07/jarjah-1.pdf>